# Securely Access On-Premises Data in the Cloud

Qlik DataTransfer™

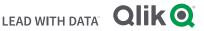

Qlik DataTransfer seamlessly and securely transfers your on-premises data to Qlik Sense SaaS, making all analytics data easily accessible in the cloud.

Although organizations are moving analytics to the cloud, most teams also have valuable, business-critical data onpremises that they can't – or don't want to – leave behind. Qlik DataTransfer is a lightweight utility, included in Qlik Sense Business and Qlik Sense Enterprise SaaS, that securely transfers your on-premises data and local files to the cloud. Hassle free. Use it to empower everyone in your organization to quickly get started in the cloud and access, analyze, and explore the full scope of your data.

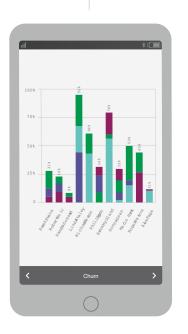

Users can transfer on-premises data to the cloud without any inbound traffic, and securely send all data to Qlik Sense Business and Qlik Sense Enterprise SaaS. Here's how. Simply select the data you want to transfer and let Qlik DataTransfer do the rest. It will optimize the data for transfer and land it where you need it. And, you can be sure your team is always viewing the most up to date data in Qlik Sense by either setting Qlik DataTransfer to refresh data on a set schedule or monitor for changes.

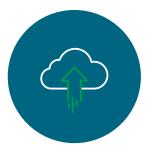

#### **One Solution, Many Options**

Qlik DataTransfer offers multiple ways to transfer your onpremises data to the cloud. Keep it simple – select tables

and fields to transfer on a schedule, or watch a folder for new or updated flat files. Harness all of the Qlik Sense power to combine and transform data prior to scheduled data transfers. Once your on-premises data arrives in the cloud, your Qlik Sense apps automatically update without missing a beat.

| Qik apps<br>Data folders<br>Connection details<br>Scheduled uploads | MS_SQL_eBs<br>Select data to load<br>Datation<br>Attinity<br>Owner<br>@<br>7 /iter stores<br>@ mongories<br>@ mongories<br>@ mongories<br>@ mongories<br>@ mongories<br>@ mongories | (ODBC)           |                                                                                                    | Netadata<br>CustomeriD<br>66<br>62<br>71<br>75<br>42                                                                                                    | Cmployee00     7     2     6     2     1                                                                                                    | ShippertD<br>7<br>7<br>2<br>2                                                                                                    | Freductio<br>69<br>19<br>31<br>29                                                                                                    | Care Care Care Care Care Care Care Care                                                                                                    | COS<br>35<br>168<br>313                                                                                                    | 5<br>55<br>748                                                                                                    | 20<br>20<br>30<br>74                                                                                                    | 0 Discount<br>0<br>39<br>43                                                                                              | 43.26<br>65.97<br>46.94                                                                                                    |                                                                                                    |
|---------------------------------------------------------------------|----------------------------------------------------------------------------------------------------|------------------|----------------------------------------------------------------------------------------------------|----------------------------------------------------------------------------------------------------|----------------------------------------------------------------------------------------------------|----------------------------------------------------------------------------------------------------|----------------------------------------------------------------------------------------------------|----------------------------------------------------------------------------------------------------|----------------------------------------------------------------------------------------------------|----------------------------------------------------------------------------------------------------|----------------------------------------------------------------------------------------------------|----------------------------------------------------------------------------------------------------|----------------------------------------------------------------------------------------------------|----------------------------------------------------------------------------------------------------|
| Connection details                                                  | Select data to load<br>Database<br>Attunity<br>Owner<br>diso<br>Tables<br>Q. Filter Sobies<br>categories<br>customer<br>customer                                                    | *<br>*<br>*<br>* | enters<br>► Fitter data<br>Fleids<br>Provlew<br>ConcertD<br>10460<br>10460 | Metadata<br>CustomerID<br>66<br>66<br>62<br>71                                                                                                    | Employee20<br>7<br>2<br>2<br>2<br>3                                                                                                    | ShipperID<br>2<br>2<br>2                                                                                                    | 69<br>10                                                                                                    | 41 234                                                                                                    | 35<br>168                                                                                                    | 5 65                                                                                                    | 20                                                                                                    | 0 39                                                                                                    | 43.26<br>65.97<br>46.94                                                                                                    |                                                                                                    |
|                                                                     | Attunity<br>Owner<br>diso<br>Tables<br>cassgories<br>customer<br>customer<br>enders                                                                                                 | *                | ► Fiter data<br>Fields<br>Provlew<br>0 cross10<br>10409<br>10409<br>11379<br>112401<br>117544<br>18442                                                                                                    | CustomerID<br>66<br>62<br>71                                                                                                    | Cimployeetto<br>7<br>2<br>8<br>2<br>3                                                                                                    | ShipperiD<br>2<br>2<br>2                                                                                                    | 69<br>10                                                                                                    | 41 234                                                                                                    | 35<br>168                                                                                                    | 5 65                                                                                                    | 20                                                                                                    | 0 39                                                                                                    | 43.26<br>65.97<br>46.94                                                                                                    |                                                                                                    |
| Scheduled uploads                                                   | Attunity<br>Owner<br>diso<br>Tables<br>cassgories<br>customer<br>customer<br>enders                                                                                                 | *                | ► Fiter data<br>Fields<br>Provlew<br>0 cross10<br>10409<br>10409<br>11379<br>112401<br>117544<br>18442                                                                                                    | CustomerID<br>66<br>62<br>71                                                                                                    | CmployeeLD<br>7<br>2<br>8<br>2<br>1                                                                                                    | ChipperID<br>2<br>2<br>2                                                                                                    | 69<br>10                                                                                                    | 41 234                                                                                                    | 35<br>168                                                                                                    | 5 65                                                                                                    | 20                                                                                                    | 0 39                                                                                                    | 43.26<br>65.97<br>46.94                                                                                                    |                                                                                                    |
| Scheduled uploads                                                   | diso Tables Q. Filter socies Castgories Customer arders                                                                                                    | ¥<br>×           | Preview<br>Preview<br>Content<br>10469<br>10469<br>11379<br>12401<br>12544<br>10442                                                                                                    | CustomerID<br>66<br>62<br>71                                                                                                    | CmployeelD<br>7<br>2<br>8<br>2<br>1                                                                                                    | ShippertD<br>2<br>2<br>2                                                                                                    | 69<br>10                                                                                                    | 41 234                                                                                                    | 35<br>168                                                                                                    | 5 65                                                                                                    | 20                                                                                                    | 0 39                                                                                                    | 43.26<br>65.97<br>46.94                                                                                                    |                                                                                                    |
|                                                                     | Tables Q. Filter sockes casegories customer customer customer customer                                                                                                    |                  | Preview<br>ContentD<br>10469<br>11379<br>12401<br>12144<br>10442                                                                                                    | CustomerID<br>66<br>62<br>71                                                                                                    | CimployNelD<br>7<br>2<br>8<br>2<br>1                                                                                                    | ChippertD<br>2<br>2<br>2                                                                                                    | 69<br>10                                                                                                    | 41 234                                                                                                    | 35<br>168                                                                                                    | 5 65                                                                                                    | 20                                                                                                    | 0 39                                                                                                    | 43.26<br>65.97<br>46.94                                                                                                    |                                                                                                    |
|                                                                     | Tables Q. Filter sockes casegories customer customer customer customer                                                                                                    |                  | Croar1D<br>10469<br>10469<br>11379<br>12401<br>12544<br>10442                                                                                                    | CustomerID<br>66<br>62<br>71                                                                                                    | EmployeetD<br>7<br>2<br>8<br>2<br>1                                                                                                    | ChippertD<br>2<br>2<br>2<br>2                                                                                                    | 69<br>10                                                                                                    | 41 234                                                                                                    | 35<br>168                                                                                                    | 5 65                                                                                                    | 20                                                                                                    | 0 39                                                                                                    | 43.26<br>65.97<br>46.94                                                                                                    |                                                                                                    |
|                                                                     | Pitter tobles     costegories     customer     orders                                                                                                    |                  | 10469<br>10469<br>11379<br>12401<br>12544<br>10442                                                                                                    | 86<br>46<br>82<br>71                                                                                                    | CimployeetD<br>7<br>8<br>2<br>1                                                                                                    | ShipperID<br>2<br>2<br>2                                                                                                    | 69<br>10                                                                                                    | 41 234                                                                                                    | 35<br>168                                                                                                    | 5 65                                                                                                    | 20                                                                                                    | 0 39                                                                                                    | 43.26<br>65.97<br>46.94                                                                                                    |                                                                                                    |
|                                                                     | casegories<br>customer<br>croters                                                                                                    | 13               | 10469<br>10469<br>11379<br>12401<br>12544<br>10442                                                                                                    | 86<br>46<br>82<br>71                                                                                                    | 7<br>2<br>8<br>2<br>1                                                                                                    | 2<br>2<br>2<br>2                                                                                                    | 69<br>10                                                                                                    | 41 234                                                                                                    | 35<br>168                                                                                                    | 5 65                                                                                                    | 20                                                                                                    | 0 39                                                                                                    | 43.26<br>65.97<br>46.94                                                                                                    |                                                                                                    |
|                                                                     | customer                                                                                                    | 13               | 11379<br>12401<br>12544<br>10442                                                                                                    | 82<br>71                                                                                                    | 2 8 2 1                                                                                                    | 2 2 2                                                                                                    | 10                                                                                                    |                                                                                                    | 168                                                                                                    | 65                                                                                                    | 30                                                                                                    | 39                                                                                                    | 46.94                                                                                                    | 1-Deliver                                                                                                    |
|                                                                     | customer                                                                                                    | 13               | 12401<br>12544<br>18442                                                                                                    | 71 75 43                                                                                                    | 2                                                                                                    | 2                                                                                                    |                                                                                                    |                                                                                                    |                                                                                                    |                                                                                                    |                                                                                                    |                                                                                                    |                                                                                                    | 1-Delivere                                                                                                    |
|                                                                     | erders                                                                                                    | 13               | 18442                                                                                                    | 75                                                                                                    | 1                                                                                                    |                                                                                                    | 20                                                                                                    | 10078                                                                                                    | 848                                                                                                    | 315                                                                                                    | 82                                                                                                    | 20                                                                                                    | 47.93                                                                                                    | 1-Delivers                                                                                                    |
|                                                                     | erders                                                                                                    | 13               | 10.1.12                                                                                                    |                                                                                                    |                                                                                                    | 1                                                                                                    | 52<br>38                                                                                                    | 13294                                                                                                    | 268                                                                                                    | 247<br>279                                                                                                    | 6<br>28                                                                                                    | 193<br>75                                                                                                    | 34.75 65.12                                                                                                    | 4-Shipped<br>1-Delivero                                                                                                    |
|                                                                     | _                                                                                                    | 13               |                                                                                                    | 42                                                                                                    | 1                                                                                                    | 3                                                                                                    | 41                                                                                                    | 135                                                                                                    | 117                                                                                                    | 18                                                                                                    | 13                                                                                                    | 0                                                                                                    | 65.12                                                                                                    | 1-Delivers                                                                                                    |
|                                                                     | products                                                                                                    |                  | 10442<br>18478                                                                                                    | 42 42                                                                                                    | 1                                                                                                    | 3                                                                                                    | 44 05                                                                                                    | 5961<br>105                                                                                                    | 4905<br>87                                                                                                    | 1055                                                                                                    | 77                                                                                                    | 283                                                                                                    | 65.12                                                                                                    | 1-Delivere<br>3-Cancelli                                                                                                    |
|                                                                     | products                                                                                                    |                  | 18478                                                                                                    | 28                                                                                                    | 5                                                                                                    |                                                                                                    | 24                                                                                                    | 47                                                                                                    | 40                                                                                                    | 6                                                                                                    | 10                                                                                                    | 0                                                                                                    |                                                                                                    | 2-bh Trans                                                                                                    |
|                                                                     |                                                                                                    |                  | 10470<br>10471                                                                                                    | 28<br>59<br>50                                                                                                    | 5                                                                                                    | 1                                                                                                    | 84<br>11                                                                                                    | 871<br>428                                                                                                    | 654<br>388                                                                                                    | 216<br>119                                                                                                    | 20                                                                                                    | 113                                                                                                    | 57.21<br>33.28                                                                                                    | 1-Deliven<br>1-Deliven                                                                                                    |
|                                                                     |                                                                                                    |                  |                                                                                                    | 50                                                                                                    | 5                                                                                                    |                                                                                                    | 11<br>38                                                                                                    | 4524                                                                                                    |                                                                                                    | 1266                                                                                                    | 12 50                                                                                                    | 71<br>754                                                                                                    | 33.28                                                                                                    |                                                                                                    |
|                                                                     |                                                                                                    |                  | 11543                                                                                                    | 82<br>48                                                                                                    | 9                                                                                                    | 3                                                                                                    | 13 24                                                                                                    | 22112                                                                                                    | 760                                                                                                    | 325                                                                                                    | 75                                                                                                    | 00                                                                                                    | 45.34<br>33.16                                                                                                    | 4-Shipped<br>1-Delivere                                                                                                    |
|                                                                     |                                                                                                    |                  | 12887                                                                                                    | 65                                                                                                    | 9                                                                                                    | 1                                                                                                    | 67                                                                                                    | 3484                                                                                                    | 184                                                                                                    | 836                                                                                                    | 85                                                                                                    | 180                                                                                                    | 56.92                                                                                                    | 4-Shippe                                                                                                    |
|                                                                     |                                                                                                    |                  | 12176 12313                                                                                                    | 71 32                                                                                                    | 6<br>7                                                                                                    | 1 2                                                                                                    | 51 29                                                                                                    | 16853<br>16300                                                                                                    | 782 476                                                                                                    | 421                                                                                                    | 98                                                                                                    | 22<br>184                                                                                                    | 41.58                                                                                                    | 3-Cancel<br>2-In Tran                                                                                                    |
|                                                                     |                                                                                                    |                  | 18443                                                                                                    | 85                                                                                                    |                                                                                                    |                                                                                                    | 23                                                                                                    | 238                                                                                                    | 199                                                                                                    | 31                                                                                                    | 25                                                                                                    | 8                                                                                                    | 34.34                                                                                                    | 4-Shippe                                                                                                    |
|                                                                     |                                                                                                    |                  | 4                                                                                                    |                                                                                                    |                                                                                                    |                                                                                                    |                                                                                                    |                                                                                                    |                                                                                                    |                                                                                                    |                                                                                                    |                                                                                                    |                                                                                                    |                                                                                                    |
|                                                                     |                                                                                                    |                  | LOND Owned                                                                                                    |                                                                                                    |                                                                                                    |                                                                                                    |                                                                                                    |                                                                                                    |                                                                                                    |                                                                                                    |                                                                                                    |                                                                                                    |                                                                                                    |                                                                                                    |
|                                                                     |                                                                                                    |                  |                                                                                                    |                                                                                                    |                                                                                                    |                                                                                                    |                                                                                                    |                                                                                                    |                                                                                                    |                                                                                                    |                                                                                                    |                                                                                                    |                                                                                                    |                                                                                                    |
|                                                                     |                                                                                                    |                  | Employee                                                                                                    | ID,                                                                                                    |                                                                                                    |                                                                                                    |                                                                                                    |                                                                                                    |                                                                                                    |                                                                                                    |                                                                                                    |                                                                                                    |                                                                                                    |                                                                                                    |
|                                                                     |                                                                                                    |                  |                                                                                                    |                                                                                                    |                                                                                                    |                                                                                                    |                                                                                                    |                                                                                                    |                                                                                                    |                                                                                                    |                                                                                                    |                                                                                                    |                                                                                                    |                                                                                                    |
|                                                                     |                                                                                                    |                  |                                                                                                    |                                                                                                    |                                                                                                    |                                                                                                    |                                                                                                    |                                                                                                    |                                                                                                    |                                                                                                    |                                                                                                    |                                                                                                    |                                                                                                    |                                                                                                    |
|                                                                     |                                                                                                    |                  |                                                                                                    |                                                                                                    |                                                                                                    |                                                                                                    |                                                                                                    |                                                                                                    |                                                                                                    |                                                                                                    |                                                                                                    |                                                                                                    |                                                                                                    |                                                                                                    |
|                                                                     |                                                                                                    |                  | GP,                                                                                                    |                                                                                                    |                                                                                                    |                                                                                                    |                                                                                                    |                                                                                                    |                                                                                                    |                                                                                                    |                                                                                                    |                                                                                                    |                                                                                                    |                                                                                                    |
|                                                                     |                                                                                                    |                  | Quantity,                                                                                                    |                                                                                                    |                                                                                                    |                                                                                                    |                                                                                                    |                                                                                                    |                                                                                                    |                                                                                                    |                                                                                                    |                                                                                                    |                                                                                                    |                                                                                                    |
|                                                                     |                                                                                                    |                  | Discount,                                                                                                    |                                                                                                    |                                                                                                    |                                                                                                    |                                                                                                    |                                                                                                    |                                                                                                    |                                                                                                    |                                                                                                    |                                                                                                    |                                                                                                    |                                                                                                    |
|                                                                     |                                                                                                    |                  |                                                                                                    |                                                                                                    |                                                                                                    |                                                                                                    |                                                                                                    |                                                                                                    |                                                                                                    |                                                                                                    |                                                                                                    |                                                                                                    |                                                                                                    |                                                                                                    |
|                                                                     | Testada CAR states                                                                                                    |                  |                                                                                                    |                                                                                                    |                                                                                                    |                                                                                                    |                                                                                                    |                                                                                                    |                                                                                                    |                                                                                                    |                                                                                                    |                                                                                                    |                                                                                                    |                                                                                                    |
|                                                                     | The state of the state                                                                                                    | - ern            |                                                                                                    |                                                                                                    |                                                                                                    |                                                                                                    |                                                                                                    |                                                                                                    |                                                                                                    |                                                                                                    |                                                                                                    |                                                                                                    |                                                                                                    |                                                                                                    |
|                                                                     |                                                                                                    |                  |                                                                                                    |                                                                                                    |                                                                                                    |                                                                                                    |                                                                                                    |                                                                                                    |                                                                                                    |                                                                                                    |                                                                                                    |                                                                                                    |                                                                                                    |                                                                                                    |
|                                                                     |                                                                                                    |                  |                                                                                                    |                                                                                                    |                                                                                                    |                                                                                                    |                                                                                                    |                                                                                                    |                                                                                                    |                                                                                                    |                                                                                                    |                                                                                                    |                                                                                                    |                                                                                                    |
|                                                                     |                                                                                                    |                  |                                                                                                    |                                                                                                    |                                                                                                    |                                                                                                    |                                                                                                    |                                                                                                    |                                                                                                    |                                                                                                    |                                                                                                    |                                                                                                    |                                                                                                    |                                                                                                    |
|                                                                     |                                                                                                    |                  |                                                                                                    |                                                                                                    |                                                                                                    |                                                                                                    |                                                                                                    |                                                                                                    |                                                                                                    |                                                                                                    |                                                                                                    |                                                                                                    |                                                                                                    |                                                                                                    |
|                                                                     |                                                                                                    | C Industaid ann  | Polyak (Old statement                                                                                                    | LAUG Constit<br>Constituent<br>Production<br>Constituent<br>Constituent<br>Consti | LAUD Cristella<br>Contenendia<br>Production<br>Production<br>Contenendia<br>Contenendia<br>Conte | LOAD Ordentity,<br>Contenentity,<br>Presentity,<br>Presentity,<br>Presentity,<br>Contenentity,<br>Conten | LobD Croketh,<br>Commention,<br>Herperenth,<br>Protection,<br>Commention,<br>Commention,<br>Comm | LAND desiref3.<br>Commendia.<br>Inspectral.<br>Projectif3.<br>Cons.<br>Cons | LOD OwerD,<br>Contemponie<br>BrowerD,<br>ProductD,<br>Robert,<br>Contemponie<br>CR,<br>Canto,<br>Canto, | LABO OrderED,<br>Constrained),<br>Engenetito,<br>Propactito,<br>Education,<br>Constrained,<br>Constrained,<br>Constra | LAB O danta<br>Communita<br>Response<br>Producto<br>Resource<br>Con<br>Con<br>Con<br>Con<br>Con<br>Con<br>Con<br>Con<br>Con<br>Con | Lobo Croketh,<br>Commention,<br>Hongeneth,<br>Protection,<br>Com,<br>Com,<br>Com,<br>Com,<br>Com,<br>Com,<br>Com,<br>Com | LODD Guards<br>Commentia<br>Brogenia,<br>Protecto,<br>Resolution<br>Commentia<br>Gameria,<br>Gameria,<br>Gameria,<br>Gameria,<br>Gameria,<br>Gameria,<br>Gameria, | LAND Croketty,<br>Commention,<br>Horsenetty,<br>Protectory,<br>Concernetty,<br>Concernetty,<br>Concer |

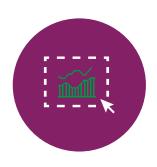

## **Select Your Data**

Let the intuitive Qlik DataTransfer user interface be your guide. Simply select tables and fields from your on-premises data sources. Our solution will move the selected tables and fields to your desired shared or managed space in Qlik Sense on a set schedule. When your data arrives, Qlik DataTransfer can also trigger apps to update with the latest and greatest

information available. It's three-step simple: Select your data, set your refresh frequency, and discover insights.

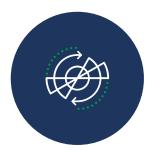

#### **Transform and Combine Data**

If you want to analyze multiple on-premises data sources together, Qlik DataTransfer does that, too, by ensuring your apps always have the most up-to-date information from each source. Combine, transform, and associate your data with our one-of-a-kind visual data prep features or robust scripting with a Qlik Sense app (QVF). Qlik DataTransfer refreshes your

app and sends the resulting tables to the cloud, on demand or on a set schedule, so your app always reflects your most up-to-date business information.

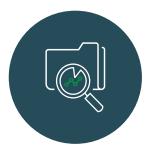

#### Watch a Folder

If you have Excel files, text files and other local files you'd like to include in your

analysis, Qlik DataTransfer can watch a folder for new or updated files and automatically send new or changed files to Qlik Sense where your apps will be updated too. If the data is exported from another system or manually entered into the files, your analysis will stay in step with the latest information.

| ame                                                                                                    |                  |         |               |                                       |    |   |
|----------------------------------------------------------------------------------------------------|------------------|---------|---------------|---------------------------------------|----|---|
| Data Folder 2                                                                                                    |                  |         |               |                                       |    |   |
| nter the full path to a folder on the file syst                                                                                               | .em.             |         |               |                                       |    |   |
| C:\Data\SmartSales                                                                                                    |                  |         |               |                                       |    |   |
|                                                                                                    |                  |         |               |                                       |    |   |
| elect the destination space for uploaded da                                                                                                   | ata              |         |               |                                       |    |   |
| SaaS Marketing                                                                                                    |                  |         |               |                                       |    | ~ |
|                                                                                                    |                  |         |               |                                       |    |   |
| ou can choose one or more apps to automa                                                                                                    | stically re      | eload w | hen this data | s uploaded                            |    |   |
| ou can choose one or more apps to automa<br>Search for apps                                                                                   | atically re      | eload w |               | <mark>s uploaded</mark><br>ve Dashboa | rd |   |
|                                                                                                    | atically re      | eload w |               |                                       | rd |   |
| Search for apps                                                                                                    | atically re<br>Q |         |               |                                       | rd |   |
| Search for apps Do More With Qlik - Session 1                                                                                                 | atically re      | >       |               |                                       | rd |   |
| Search for apps Do More With Qlik - Session 1 Whats New App                                                                                   | Q                |         |               |                                       | rd |   |
| Search for apps Do More With Qlik - Session 1 Whats New App Advanced Authoring Capabilities                                                   | Q                | >       |               |                                       | rd |   |
| Search for apps Do More With Qlik - Session 1 Whats New App Advanced Authoring Capabilities Qlik Sense Getting Started Webinar (;             | Q                | >       |               |                                       | rd |   |
| Do More With Qlik - Session 1<br>Whats New App<br>Advanced Authoring Capabilities<br>Qlik Sense Getting Started Webinar (<br>WhatsNewJune2020 | Q                | >       |               |                                       | rd |   |

With Qlik DataTransfer seamlessly and securely transfer your on-premises data to Qlik Sense SaaS using one or more of these options and keep everything up to date. Get all the data you need to the cloud, hassle free.

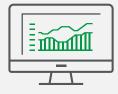

### Experience the power of Qlik Sense for yourself.

Sign up for our free, 30-day Qlik Sense trial, and use Qlik DataTransfer to help you quickly uncover insights in all of your data.

www.qlik.com/TryQlikSense

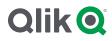

# **About Qlik**

Qlik's vision is a data-literate world, one where everyone can use data to improve decision-making and solve their most challenging problems. Only Qlik offers end-to-end, real-time data integration and analytics solutions that help organizations access and transform all their data into value. Qlik helps companies lead with data to see more deeply into customer behavior, reinvent business processes, discover new revenue streams, and balance risk and reward. Qlik does business in more than 100 countries and serves over 50,000 customers around the world.

#### qlik.com

@ 2020 QlikTech International AB. All rights reserved. All company and/or product names may be trade names, trademarks and/or registered trademarks of the respective owners with which they are associated.